**Основи енергетичного аудиту**

**Методичні вказівки до самостійної роботи студентів спеціальності 141 – «Електроенергетика, електротехніка та електромеханіка»**

Міністерство освіти і науки України Вінницький національний технічний університет

# **Основи енергетичного аудиту**

**Методичні вказівки до самостійної роботи студентів спеціальності 141 – «Електроенергетика, електротехніка та електромеханіка»**

> Вінниця ВНТУ 2019

Рекомендовано до друку Методичною радою Вінницького національного технічного університету Міністерства освіти і науки України (протокол № 4 від 20.12.2018 р.)

Рецензенти: **П. Д. Лежнюк**, доктор технічних наук, професор **В. М. Кутін**, доктор технічних наук, професор

Основи енергетичного аудиту. Методичні вказівки до самостійної роботи студентів спеціальності 141 – «Електроенергетика, електротехніка та електромеханіка» / Уклад. Ю. А. Шуллє. – Вінниця : ВНТУ, 2019. – 24 с.

Методичні вказівки містять програму дисципліни та вказівки до самостійної роботи студентів, перелік літератури, а також список запитань та задач для самоперевірки.

Методичні вказівки призначаються для самостійної роботи студентів спеціальності 141 – «Електроенергетика, електротехніка та електромеханіка» під час вивчення дисципліни та підготовки до заліку.

# **ЗМІСТ**

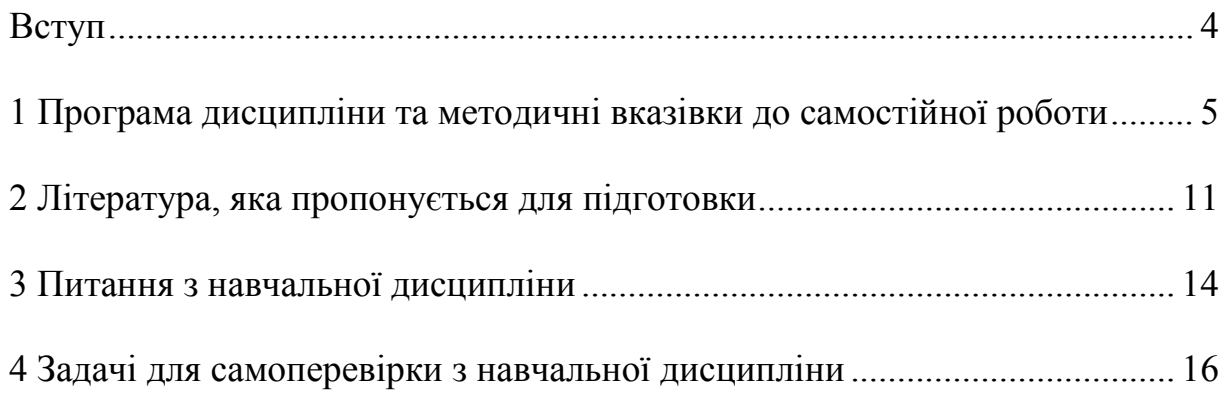

# **ВСТУП**

Мета викладання дисципліни «Основи енергетичного аудиту» – ознайомлення з правовими, технічними, науковими засадами енергетичного аудиту, отримання стійких знань з ефективного використання паливноенергетичних ресурсів (ПЕР), набуття досвіду складання бізнес-плану проведення енергетичного обстеження об'єкта.

Предметом вивчення навчальної дисципліни «Основи енергетичного аудиту» є процес підвищення енергоефективності споживачів енергоресурсів.

Основними завданнями вивчення дисципліни «Основи енергетичного аудиту» є

— набуття студентами практичних навичок у зібранні й обробленні інформації про використання ПЕР на об'єкті дослідження;

— прогнозування та планування енерговикористання і визначення потенціалу енергозбереження у технологічних процесах.

Згідно з вимогами освітньо-професійної програми студенти мають:

— *знати:* матеріал програми курсу «Основи енергетичного аудиту», структуру використання енергоресурсів, характеристики методів і засобів енергетичного аудиту, енергозберігаючі заходи для найбільш розповсюджених і енергоємних споживачів;

— *уміти*: аналізувати поточний стан енергогосподарства промислових та непромислових об'єктів, у яких використовуються енергоресурси, обробляти результати отриманої інформації, будувати прогнози енерговикористання, паливно-енергетичні баланси і вміти сформувати бізнес-план аудиторського дослідження.

Поточний та підсумковий контроль знань студентів проводиться шляхом фронтального, індивідуального чи комбінованого опитування під час практичних занять, контрольних робіт, колоквіумів, тестування, заліку.

На позааудиторну роботу виноситься вивчення окремих проблем курсу, підготовка до лабораторних занять, колоквіумів, тестування, заліку, виконання індивідуальних науково-дослідних завдань (підготовка доповідей на щорічну науково-технічну конференцію професорсько-викладацького складу, співробітників і студентів університету, співучасть у написанні наукових статей).

Міждисциплінарні зв'язки: з урахуванням знань дисципліни «Основи енергетичного аудиту» опановуються курси «Основи енергозбереження», «Споживачі електроенергії», «Енергетичний аудит», «Електрозбереження в промисловості».

Програма навчальної дисципліни складається з таких змістовних модулей:

1. Організаційні, наукові та правові засади енергетичного аудиту.

2. Заходи з енергозбереження на об'єктах проведення енергетичного аудиту.

# **1 ПРОГРАМА ДИСЦИПЛІНИ ТА МЕТОДИЧНІ ВКАЗІВКИ ДО САМОСТІЙНОЇ РОБОТИ**

**Змістовий модуль 1. Організаційні, наукові та правові засади енергетичного аудиту**

# **Тема 1. Вступ. Основні положення і поняття. Мета і завдання енергетичного аудиту та вимоги до нього.**

Вступ. Мета, предмет, принципи і завдання енергетичного аудиту, загальні вимоги до нього. Об'єкти і суб'єкти енергетичного аудиту. Методи енергетичного аудиту. Види енергетичного аудиту. Вартість та тривалість проведення енергетичного аудиту. Робочі документи енергетичного аудиту. Відповідальність енергоаудитора. Порівняння енергетичного аудиту з інспекторською перевіркою ефективного використання ПЕР.

### **Методичні вказівки**

При вивчені теми розгляньте мету, предмет, принципи і завдання енергетичного аудиту (ЕА), загальні вимоги до нього. Ознайомтесь з об'єктами і суб'єктами енергетичного аудиту, а також з методами, які використовуються в ЕА. Ознайомтесь з видами енергетичного аудиту (за відношенням енергоаудиторів до об'єкта енергетичного аудиту, за масштабами проведення, за ініціативою проведення, за відношенням до атестації, за призначенням). Зверніть увагу на вартість, тривалість проведення енергетичного аудиту та робочі документи, які необхідні для проведення ЕА. З'ясуйте відповідальність енергоаудитора. Розгляньте порівняння енергетичного аудиту з інспекторською перевіркою ефективного використання ПЕР.

### **Тема 2. Процедура проведення енергетичного аудиту.**

Основні етапи проведення енергетичного аудиту. Переддоговірний етап. Організаційно-підготовчий етап. Етап отримання інформації. Етап оброблення та аналізу отриманої інформації. Етап розроблення рекомендацій щодо впровадження енергозберігаючих заходів. Етап складання звіту та енергоаудиторського висновку. Планування проведення енергетичного аудиту. Етап вивчення паливно-енергетичних потоків. Презентація результатів проведення енергетичного аудиту замовнику.

### **Методичні вказівки**

Ознайомтесь з основними етапами проведення енергетичного аудиту. З'ясуйте, що передбачає переддоговірний етап, яка інформація збирається на цьому етапі. Розгляньте організаційно-підготовчий етап, який передбачає узгодження плану та графіка енергетичного аудиту із замовником, підписання договору на проведення ЕА, визначення осіб з боку замовника для допомоги енергоаудиторам, підготовки аудиторських груп, формування

наказу по підприємству. Ознайомтесь із основним етапом – етапом отримання інформації, який передбачає поглиблене ознайомлення з об'єктом енергетичного аудиту, документацією про використання ПЕР та проведення вимірювань на об'єкті ЕА. Розгляньте етап оброблення та аналізу отриманої інформації, який передбачає здійснення аналізу ефективності функціонування системи енергетичного менеджменту об'єкта, аналізу отриманих результатів, визначення основних техніко-економічних показників ефективності використання ПЕР. З'ясуйте, що передбачає етап розроблення рекомендацій щодо впровадження енергозберігаючих заходів. Ознайомтесь з двома останніми етапами: етапом складання звіту за результатами енергетичного аудиту та енергоаудиторського висновку і етапом презентації результатів проведення енергетичного аудиту замовнику.

### **Тема 3. Правова основа діяльності енергоаудиту.**

Кваліфікаційні вимоги до енергоаудиторів та їхні обов'язки. Вимоги до спеціалізованих організацій щодо надання права на проведення енергетичного аудиту. Розподілення доручень між аудиторами. Відповідальність енергоаудитора.

## **Методичні вказівки**

Розгляньте документи, які є правовою основою діяльності енергоаудитора. Ознайомтесь з кваліфікаційними вимогами до енергоаудиторів. З'ясуйте їхні права та обов'язки. Розгляньте вимоги до спеціалізованих організацій щодо надання права на проведення енергетичного аудиту.

# **Тема 4. Загальні аспекти вимірювання в енергетичному аудиті.**

Фізичні властивості, величини та шкали. Система фізичних величин та їхні одиниці вимірювання. Класифікація вимірювань. Види вимірювань. Виявлення грубих похибок вимірювання.

### **Методичні вказівки**

Ознайомтесь з поняттями: фізичні властивості, величини, шкали, вимірювання, міра, вимірювальний прилад. Згадайте систему фізичних величин та одиниці їхнього вимірювання. Розгляньте класифікацію вимірювань

 (за формою отримання результату (прямі, непрямі, сукупні); за терміном проведення (разові, періодичні, безперервні з обмеженням у часі, безперервні з періодичною видачею інформації); за кількістю одночасно вимірюваних показників одного характеру (одноточкові, багатоточкові); за кількістю одночасно вимірюваних показників різного характеру (однофункціональні, багатофункціональні); за характером вимірювального процесу (статичні, динамічні). Ознайомтесь з моделлю та видами вимірювань. Розгляньте похибки вимірювань та їхню класифікацію (за формою чисельного виразу (абсолютні, відносні, приведені); за закономірностями прояву (випадкові, систематичні, грубі); за видом джерела (методичні, інструментальні,

суб'єктивні); за характером прояву (постійні, змінні). Ознайомтесь з методами виявлення та виключення грубих похибок (критерій 3σ, критерій Романовського, критерій Шовіне).

# **Тема 5. Паливно-енергетичні баланси.**

Задачі й класифікація паливно-енергетичних балансів (ПЕБ). Інформаційна основа складання ПЕБ. Методика побудови ПЕБ. Аналіз ПЕБ. Побудова схеми споживання енергетичних ресурсів.

# **Методичні вказівки**

Ознайомтесь із задачами і класифікацією паливно-енергетичних балансів (за видом (електричний, тепловий, паливний, енергетичний); за призначенням (звітний, плановий, проектний, нормативний, дослідницький); за рівнем використання ПЕР (фактичний, економічно обґрунтований, оптимальний, проектний, плановий); за періодом часу (річний, сезонний, квартальний, місячний, добовий, за зміну, за годину); за об'єктом (баланс підприємства, цеховий, баланс дільниці, баланс установки, агрегатний, апаратний, елементний); за ступенем деталізації (синтетичний, аналітичний); за кількістю стадій енергетичного процесу (одностадійний, двостадійний, багатостадійний). Розгляньте інформаційну основу складання ПЕБ. Ознайомтесь з методикою побудови ПЕБ, яка містить п'ять етапів (етап 1 – обстеження енергетичного господарства і вивчення виробничотехнологічного процесу підприємства з метою одержання вихідних даних для розробки ПЕБ; етап 2 – на основі отриманої вихідної інформації складаються ПЕБ у робочих формах на підставі даних приладового обліку витрат і вироблення ПЕР, а також за даними обліку їхніх параметрів; етап 3 – складання фактичних ПЕБ в аналітичній формі; етап 4 – аналіз фактичних ПЕБ в аналітичній формі, розроблення енергозберігаючих заходів і побудова нормалізованих ПЕБ з урахуванням цих заходів; етап 5 – складання зведеного фактичного і нормалізованого ПЕБ підприємства в аналітичній формі). З'ясуйте, за якими напрямками проводиться аналіз ПЕБ, а також засоби використовують для аналізування інформації. Розгляньте побудову схеми споживання енергетичних ресурсів.

## **Тема 6. Нормування питомих витрат паливно-енергетичних ресурсів (ПЕР).**

Класифікація норм витрат ПЕР. Одиниці вимірювання норм. Методичні засади нормування питомих витрат. Вимоги до нормування. Основні етапи визначення норм питомих витрат ПЕР. Методи визначення норм. Нормування питомих витрат ПЕР на технологічні потреби. Нормування питомих витрат ПЕР на допоміжні потреби. Нормування загальноцехових, загальнозаводських та групових питомих витрат ПЕР. Визначення наскрізних норм питомих витрат ПЕР.

### **Методичні вказівки**

Розгляньте класифікацію норм витрат ПЕР (за ступенем агрегації (індивідуальні та групові); за складом витрат (технологічні, загальновиробничі); за періодом дії (річні, квартальні, місячні); за рівнем управління (диференційовані, укрупнені) та одиниці вимірювання норм. Ознайомтесь із методичними засадами нормування питомих витрат ПЕР та вимогами до нормування. З'ясуйте основні етапи визначення норм питомих витрат ПЕР та методи визначення норм (розрахунково-аналітичний, експериментальний, розрахунково-статистичний, комбінований). Розгляньте нормування питомих витрат ПЕР на технологічні та допоміжні потреби. Детально проаналізуйте нормування загальноцехових, загальнозаводських та групових питомих витрат ПЕР. Ознайомтесь із визначенням наскрізних норм питомих витрат ПЕР.

## **Тема 7. Прогнозування і планування споживання ПЕР.**

Методологічні основи прогнозування і планування споживання ПЕР. Методи прогнозування споживання ПЕР. Прогнозування методом апроксимації. Метод екстраполяції.

## **Методичні вказівки**

Ознайомтесь із методологічними основам прогнозування і планування споживання ПЕР. Розгляньте методи прогнозування споживання ПЕР, вимоги та функції прогнозування. Проаналізуйте три основних групи методів прогнозування споживання ПЕР (метод експертних оцінок; моделювання; нормативний метод). Розгляньте прогнозування методом апроксимації. Детально проаналізуйте прогнозування методом екстраполяції (лінійна прогнозуюча функція; параболічна прогнозуюча функція; періодична функція; лінійно-періодична функція).

# **Змістовий модуль 2. Заходи з енергозбереження на об'єктах проведення енергетичного аудиту**

# **Тема 8. Оцінка потенціалу енергозбереження промислових підприємств.**

Класифікація потенціалів енергозбереження. Оцінка технологічнодоступного потенціалу енергозбереження. Ієрархічна схема оцінки потенціалу енергозбереження на різних рівнях функціонування системи енергопостачання промислового підприємства.

# **Методичні вказівки**

Розгляньте класифікацію потенціалів енергозбереження (за видом ПЕР; за рівнем можливості реалізації; за рівнем використання; за періодом часу; за об'єктом; за одиницями виміру; за мірою можливого ефекту від енергозбереження). Ознайомтесь з оцінкою технологічно-доступного потенціалу енергозбереження. Розгляньте ієрархічну схема оцінки потенціалу енергозбереження на різних рівнях функціонування системи енергопостачання промислового підприємства.

# **Тема 9. Типові об'єкти енергетичного аудиту та енергозберігаючі рекомендації.**

Система електропостачання. Система теплопостачання. Система постачання стисненого повітря. Система вентиляції, підігріву повітря і кондиціонування. Система водопостачання і каналізації. Система холодопостачання. Внутрішнє освітлення. Електротермічні установки. Електроприводи потужністю понад 100 кВт. Будинки і споруди. Система обліку і контролю споживання ПЕР. Система енергетичного менеджменту.

### **Методичні вказівки**

Розгляньте об'єкти енергоаудиту, документальну інформацію, параметри, що вимірюються, задачі та дії енергоаудитора, рекомендації щодо енергозберігаючих заходів у: системах електропостачання; системах теплопостачання; системах постачання стисненого повітря; системах вентиляції, підігріву повітря і кондиціонування; системах водопостачання і каналізації; системах холодопостачання; внутрішньому освітленні; електротермічних установках; електроприводах потужністю понад 100 кВт; будинках і спорудах; системах обліку і контролю споживання ПЕР; системах енергетичного менеджменту.

**Тема 10.** Багатокритеріальна модель вирішення задачі вибору енергозберігаючого обладнання і технологій.

Обґрунтування можливості використання методу аналізу ієрархій під час вибору альтернативних варіантів з енергозбереження. Алгоритм методу аналізу ієрархій.

### **Методичні вказівки**

Ознайомтесь із обґрунтуванням можливості використання методу аналізу ієрархій під час вибору альтернативних варіантів з енергозбереження. Детально проаналізуйте алгоритм методу аналізу ієрархій, який складається із семи етапів. Розгляньте приклад використання методу аналізу ієрархій. енергозбереження.

## **Тема 11. Шляхи підвищення енергоефективності деяких енергетичних установок.**

Визначення показників підвищення енергоефективності систем стисненого повітря. Визначення показників підвищення енергоефективності холодильного устаткування та вентиляційних систем. Визначення показників підвищення енергоефективності насосних установок. Визначення показників підвищення енергоефективності електропривода. Визначення

показників підвищення енергоефективності освітлювальних установок. Визначення показників підвищення енергоефективності електрозварювальних та електротермічних установок. Визначення показників підвищення енергоефективності системи електропостачання. Опис технологічних процесів, де використовується стиснене повітря. Характеристики компресорів, їх види, відмінності і сфери застосування. Заходи з енергозбереження в холодильних установках. Опис. Сфери застосування вентиляційних систем. Структурна схема вентиляційної системи. Сфери застосування насосних установок. Структурна схема насосної установки. Характеристики електроприводів постійного та змінного струму. Паспортні дані електроприводів сучасних виробників. Характеристики енергоспоживання освітлювальних приладів: світильників з лампами розжарювання, люмінесцентними лампами, лампами ДРЛ. Характеристики сучасних електрозварювальних установок. Основні характеристики електротермічних установок. Характеристики трансформаторів, проводів та кабелів сучасних виробників. Класифікація і структурні схеми перетворювальних установок. Характеристики конденсаторних установок і систем керування.

### **Методичні вказівки**

Детально розгляньте шляхи підвищення енергоефективності енергетичних установок. Проаналізуйте визначення показників підвищення енергоефективності: систем стисненого повітря; холодильного устаткування; вентиляційних систем; насосних установок; електропривода; освітлювальних установок; електрозварювальних та електротермічних установок; систем електропостачання.

### **Тема 12. Економічні аспекти енергозбереження.**

Критерії, структура та чинники впливу на енергозберігаючі заходи. Методика розрахунку ефективності енергозберігаючих заходів. Методи оцінки ефективності інвестицій енергозберігаючих заходів. Оцінка конкуруючих інвестицій. Стимулювання діяльності з економії і раціонального використання ПЕР.

### **Методичні вказівки**

Ознайомтесь із критеріями ефективності енергозберігаючих заходів, структурою та чинниками впливу на енергозберігаючі заходи. Розгляньте методику розрахунку ефективності енергозберігаючих заходів та методи оцінки ефективності інвестицій енергозберігаючих заходів (метод визначення чистої поточної вартості; метод розрахунку рентабельності інвестицій; метод розрахунку внутрішньої норми прибутку; метод розрахунку простого періоду окупності). Ознайомтесь з оцінкою конкуруючих інвестицій та стимулюванням діяльності з економії і раціонального використання ПЕР.

#### **Тема 13. Екологічні аспекти енергетичного аудиту.**

Викиди основних виробництв. Екологічна складова витрат ПЕР. Вплив ПЕР на довкілля. Аналіз основних викидів при спалюванні традиційних палив.

### **Методичні вказівки**

Розгляньте викиди основних виробництв та екологічну складову витрат ПЕР. Ознайомтесь із впливом ПЕР на довкілля та аналізом основних викидів при спалюванні традиційних палив.

**Тема 14 .** Розроблення бізнес-плану в сфері енергозбереження.

Бізнес-планування у сфері енергозбереження. Зразок бізнес-плану у сфері енергозбереження.

#### **Методичні вказівки**

Ознайомтесь з основними поняттями і ключовими моментами бізнеспланування у сфері енергозбереження. Розгляньте зразок бізнес-плану у сфері енергозбереження, що складається із шести розділів: анотація для керівництва; коротка характеристика підприємства; продукція, послуги і ринок; плани на майбутнє; опис інвестиційного проекту; фінансова інформація.

# **2 ЛІТЕРАТУРА, ЯКА ПРОПОНУЄТЬСЯ ДЛЯ ПІДГОТОВКИ**

1. Енергетичний аудит : навч. посіб. / О. І. Соловей, В. П. Розен, Ю. Г. Лега та ін. – Черкаси : ЧДТУ, 2005. – 299 с.

2. Прокопенко В.В. [Енергетичний аудит з прикладами та ілюстрація](http://www.ntu-kpi.kiev.ua/iee/lectures/reestr_2.html)ми : навч. посіб. / В. В. [Прокопенко, О.](http://www.ntu-kpi.kiev.ua/iee/lectures/reestr_2.html) М. Закладний, П. В. Кульбачний. – К. [: Освіта України, 200](http://www.ntu-kpi.kiev.ua/iee/lectures/reestr_2.html)9. – 438 c.

3. Демов О. Д. Економія електроенергії на промислових підприємствах : навч. посіб / Демов О. Д. – Вінниця : ВНТУ, 2006. – 95 с.

4. Енергоаудит у житлово-комунальному господарстві / Лєбєдєв М. М., Розен В. П., Соловей О. І. та ін. ; Під заг. ред. І. М. Третьякова. – К. : Автограф, 2006. – 60 с.

5. Хмельнюк М. Г. Енергетичний менеджмент і аудит: підручник. 1 частина / М. Г. Хмельнюк, О. Ю. Яковлева, О. В. Остапенко. – Херсон : Грінь Д. С., 2016. – 224 с.

6. Закон України «Про енергозбереження» від 01.07.1994 №74/94-ВР.

7. Копытов Ю. В. Экономия электроэнергии в промышленности. Справочник / Ю. В. Копытов, Б. А. Чуланов.– М. : Энергия, 1978. – 118 с.

8. Справочник по электроснабжению промышленных предприятий / Под ред. Федорова А. А. ‒ М. : Энергия, 1973.

9. Рогальський Б. С. Визначення і прогнозування електричних навантажень промислових підприємств / Рогальський Б. С. – Видавництво «Вінниця», 1996. – 96 с.

10. Рогальський Б. С. Проблеми енергозбереження. Зниження втрат електроенергії в електричних мережах : навч. посіб. / Рогальський Б. С. – Вінниця, ВДТУ, 1996. – 112 с.

11. Энергосбережение в освещении / Под ред. Ю. Б. Айзенберга. – М. : Знак, 1999. – 264 с.

12. Альтернативні палива та інші нетрадиційні джерела енергії / О. Адаменко, В. Височанський, В. Льотко, М. Михайлів. – Івано-Франківськ : Полум'я, 2000. – 270 с.

13. Фокин В. М. Основы энергосбережения и энергоаудита / Фокин В. М. – М. : Машиностроение-1, 2006. – 256 с.

14. Воротницкий В. Э. Расчёт, нормирование и снижение потерь электроэнергии в электрических сетях : учебно-методическое пособие / В. Э. Воротницкий, М. А. Калинкина. – М. : ИПКгосслужбы, 2003. – 64 с.

15. Азаров В. С. Передача и распределение электроэнергии в примерах и решениях : учебное пособие / Азаров В. С. – М. : Изд-во МГОУ,  $2005. - 215$  c.

16. Основные положения по нормированию расхода топлива, тепловой и электрической энергии в народном хозяйстве. ‒ М. : Энергоатомиздат. –1980.

17. Нормирование топливно-энергетических ресурсов и регулирование режимов электропотребления. Сборник инструкций / Под общ. ред. В. В. Дегтярова. ‒ М. : Недра, 1983. –224 с.

18. Повышение эффективности использования электроэнергии в системах электротехнологии. / Б. П. Борисов, Г. Я. Вагин, А. Б. Лоскутов, А. К. Шидловский. – К. : Наук. думка, 1990. – 240 с.

19. Эффективные режимы работы электротехнологических установок. / И. В. Жежеленко, В. М. Божко, Г. Я. Вагин и др. – К.: Техника, 1987. – 183 с.

20. Енергетичний менеджмент : навчальний посібник / А. В. Проховник, В. П. Розен, О. В. Разумовський та ін. – К. : Київська нотна ф-ка, 1999. – 184 с.

21. Закон України «Про енергозбереження» від 01.07.1994 №74/94-ВР. [Електронний ресурс]. ‒ Режим доступу :

http://zakon.rada.gov.ua/laws/show/74/94-%D0%B2%D1%80 pdf.

22. Енергозбереження – актуальна проблема сучасності. Рекоменда-

ційний покажчик літератури [Електронний ресурс]. – Режим доступу :

http://library.zntu.edu.ua/bibliograf\_pokaz/energozber.pdf.

23. ЭСКО Электронный журнал энергосервисной компании «Экологические системы» [Електронний ресурс]. – Режим доступу :

<http://esco-ecosys.narod.ru/journal/journal39.htm>.

24. Енергетика і автоматика Електронне наукове фахове видання [Електронний ресурс]. – Режим доступу :

<http://www.nbuv.gov.ua/e-journals/eia/index.html>.

25. ISO 50001. [Електронний ресурс]. – Режим доступу: https://www.iso.org/files/live/sites/isoorg/files/archive/pdf/en/iso\_50001\_energy management systems.pdf.

26. ДСТУ ISO 50001:2014 Енергозбереження. Системи енергетичного менеджменту. Вимоги та настанова щодо використання. [Електронний ресурс]. ‒ Режим доступу :

http://see.org.ua/files/books/%D0%94%D0%A1%D0%A2%D0%A3%20IS O%2050001%202015.pdf.

27. ДСТУ 4472-2005. Енергозбереження. Системи енергетичного менеджменту. Загальні вимоги / [Електронний ресурс]. ‒ Режим доступу :

http://online.budstandart.com/ua/catalog/doc-page?id\_doc=59375.

28. ДСТУ 4715-2007. Енергозбереження. Системи енергетичного менеджменту промислових підприємств. Склад та зміст робіт на стадіях розроблення та впровадження / [Електронний ресурс]. ‒ Режим доступу :

http://online.budstandart.com/ua/catalog/doc-page.html?id\_doc=71909.

29. ДСТУ ISO 50001:2014 Енергозбереження. Системи енергетичного менеджменту. Вимоги та настанова щодо використання / [Електронний ресурс]. ‒ Режим доступу :

http://see.org.ua/files/books/%D0%94%D0%A1%D0%A2%D0%A3%20IS O%2050001%202015.pdf.

30. ISO/FDIS 50001:2011 (E). Energy management systems. – Requirements with guidance for use.  $-$  ANSI, 2011.  $-$  23 p.

# **3 ПИТАННЯ З НАВЧАЛЬНОЇ ДИСЦИПЛІНИ**

1. Предмет і завдання курсу.

2. Визначення енергетичного аудиту. Детальне пояснення терміну.

3. Місце і роль енергослужби на підприємстві.

4. Основні етапи енергетичного аудиту і їхнє визначення.

5. Переддоговірний етап енергетичного аудиту. Його пояснення і визначення.

6. Організаційно-підготовчий етап енергетичного аудиту. Його пояснення.

7. Етап отримання інформації. Його пояснення.

8. Етап оброблення та аналізу отриманої інформації. Його пояснення.

9. Етап розроблення рекомендацій щодо впровадження заходів з енергозбереження. Його пояснення.

10. Етап складання звіту за результатами енергетичного аудиту та енергоаудиторського висновку. Його пояснення.

11. Етап презентації результатів проведення енергетичного аудиту замовнику. Його пояснення.

12. Поясніть відмінності переддоговірного етапу та організаційнопідготовчого етапу проведення енергетичного аудиту.

13. Поясніть відмінності переддоговірного етапу та етапу отримання інформації під час проведення енергетичного аудиту.

14. Назвіть як мінімум п'ять видів інформації, що може бути отримана на переддоговірному етапі та поясніть, як вона може бути корисна для проведення енергоаудиторського дослідження.

15. Які основні пункти мають бути зазначені в договорі на проведенні енергетичного аудиту. Їхня суть та необхідність.

16. Похибки вимірювань. Опишіть детально їхні складові. Який показник часто використовують для попереднього оцінювання закону розподілу параметра режиму споживання ПЕР.

17. Визначення абсолютної, відносної та приведеної похибок вимірювання.

18. Виявлення грубих похибок вимірювання.

19. Причини виникнення промахів і способи їхнього виключення.

20. Паливно-енергетичні баланси, методика побудови.

21. Класифікація норм питомих витрат ПЕР.

22. Одиниці виміру норм.

23. Розрахунок технологічної, загальновиробничої цехової норми, загальновиробничої заводської норми.

24. Групи методів прогнозування. Особливість методу експертних оцінок при прогнозуванні. Етапи реалізації методу.

25. Суть методу екстраполяції. Приклади функцій прогнозування.

26. Критерій вибору найкращої прогнозуючої функції. Лінійна прогнозуюча функція.

27. Параболічна прогнозуюча функція. Періодична функція. Лінійноперіодична функція.

28. Потенціал енергозбереження. Визначення. Відмінність теоретичного і технологічно-доступного потенціалу.

29. Потенціал енергозбереження. Визначення. Економічно-доцільний та практичний потенціал енергозбереження.

30. Як класифікуються потенціали енергозбереження залежно від періоду часу та об'єкта.

31. Алгоритм оцінки потенціалу енергозбереження промислового підприємства.

32. Об'єкти енергоаудиту системи електропостачання. Задачі енергоаудитора.

33. Документальна інформація, що отримується під час енергоаудиту системи електропостачання. Параметри , що вимірюються під час такого енергоаудиту.

34. Дії енергоаудитора під час енергоаудиту системи електропостачання.

35. Рекомендації щодо енергозберігаючих заходів під час енергоаудиту системи електропостачання.

36. Назвіть типові об'єкти енергоаудиту. Укажіть енергозберігаючі рекомендації під час енергоаудиту системи електропостачання.

37. Мета методу аналізу ієрархій. Шкала відносної важливості, для чого застосовується. Опис шкали.

38. Загальний алгоритм методу аналізу ієрархій.

39. Потенціал енергозбереження. Визначення. Відмінність теоретичного і технологічно-доступного потенціалу.

40. Потенціал енергозбереження. Визначення. Економічно-доцільний та практичний потенціал енергозбереження.

41. Як класифікуються потенціали енергозбереження залежно від періоду часу та об'єкта.

42. Алгоритм оцінки потенціалу енергозбереження промислового підприємства.

43. Об'єкти енергоаудиту системи електропостачання. Задачі енергоаудитора.

44. Документальна інформація, що отримується під час енергоаудиту системи електропостачання. Параметри , що вимірюються під час такого енергоаудиту.

45. Дії енергоаудитора під час енергоаудиту системи електропостачання.

46. Рекомендації щодо енергозберігаючих заходів під час енергоаудиту системи електропостачання.

47. Назвіть типові об'єкти енергоаудиту. Укажіть енергозберігаючі рекомендації під час енергоаудиту системи електропостачання.

48. Мета методу аналізу ієрархій. Шкала відносної важливості, для чого застосовується. Опис шкали.

49. Загальний алгоритм методу аналізу ієрархій.

50. Програмне забезпечення розрахунків в енергетичному аудиті.

# **4 ЗАДАЧІ ДЛЯ САМОПЕРЕВІРКИ З НАВЧАЛЬНОЇ ДИСЦИПЛІНИ**

1. Для визначення потужності, що споживається компресорною установкою проведено вимірювання струму установки 5 разів з інтервалом в декілька секунд. Результати вимірювання такі:  $I_1=15,1$  А;  $I_2=15$  А;  $I_3=14.9$  А;  $I_4=15$  А;  $I_5=15.05$  А. Перевірити, чи закон розподілу випадкової величини струму підкоряється нормальному закону, і оцінити найімовірнішу похибку вимірювання.

2. Результати вимірювання тиску повітря в трубопроводі при сталій роботі компресора показали такі результати: Р=501; 500,5; 502; 500; 499; 500; 505; 500; 500; 501; 500 МПа. Визначити найбільш відповідний критерій для виключення грубих похибок вимірювань, виключити грубий результат. Перевірити, чи закон розподілу випадкової величини є нормальний, і визначити найімовірнішу похибку вимірювання.

3. Результати вимірювання швидкості обертання валу двигуна насоса показали такі результати: n=1480; 1485; 1482; 1490; 1481; 1479 об/хв. Визначити найбільш підходящий критерій для виключення грубих похибок вимірювань, виключити грубий результат. Перевірити, чи закон розподілу випадкової величини є нормальний, і визначити найімовірнішу похибку вимірювання.

4. Результати вимірювання швидкості обертання валу двигуна вентилятора показали такі результати: n=980; 982; 982; 990; 981; 979; 980; 980 об/хв. Визначити найбільш відповідний критерій для виключення грубих похибок вимірювань, виключити грубий результат. Перевірити, чи закон розподілу випадкової величини є нормальний, і визначити найімовірнішу похибку вимірювання.

5. Результати вимірювання швидкості обертання валу двигуна компресора показали такі результати: n=2980; 2982; 2940 об/хв. Визначити найбільш відповідний критерій для виключення грубих похибок вимірювань, виключити грубий результат. Перевірити, чи закон розподілу випадкової величини є нормальний, і визначити найімовірнішу похибку вимірювання.

6. Результати вимірювання тиску повітря в трубопроводі при сталій роботі компресора показали такі результати: Р=801; 800,5; 802; 800; 799; 800; 805; 800; 800; 801; 800 МПа. Визначити найбільш підходящий критерій для виключення грубих похибок вимірювань, виключити грубий результат. Перевірити, чи закон розподілу випадкової величини є нормальний, і визначити найімовірнішу похибку вимірювання.

7. Результати вимірювання швидкості обертання валу двигуна насоса показали такі результати: n=2980; 2985; 2982; 2960; 2981; 2979 об/хв. Визначити найбільш підходящий критерій для виключення грубих похибок вимірювань, виключити грубий результат. Перевірити, чи закон розподілу випадкової величини є нормальний, і визначити найімовірнішу похибку вимірювання.

8. Результати вимірювання швидкості обертання валу двигуна вентилятора показали такі результати: n=720; 742; 742; 741; 743; 742; 742; 741 об/хв. Визначити найбільш підходящий критерій для виключення грубих похибок вимірювань, виключити грубий результат. Перевірити, чи закон розподілу випадкової величини є нормальний, і визначити найімовірнішу похибку вимірювання.

9. Результати вимірювання швидкості обертання валу двигуна компресора показали такі результати: n=741; 740; 760 об/хв. Визначити найбільш підходящий критерій для виключення грубих похибок вимірювань, виключити грубий результат. Перевірити, чи закон розподілу випадкової величини є нормальний, і визначити найімовірнішу похибку вимірювання.

10. Для визначення потужності, що споживається компресорною установкою проведено вимірювання струму установки 5 разів з інтервалом у декілька секунд. Результати вимірювання такі:  $I_1=25,1$  А;  $I_2=25$  А;  $I_3=24.9$  А;  $I_4=25$  А;  $I_5=25.05$  А. Перевірити, чи закон розподілу випадкової величини струму підкоряється нормальному закону, і оцінити найімовірнішу похибку вимірювання.

11. Для визначення потужності, що споживається електроприймачем проведено вимірювання струму установки 5 разів з інтервалом в декілька секунд. Результати вимірювання такі: I<sub>1</sub>=1,1 A; I<sub>2</sub>=1 A; I<sub>3</sub>=1,9 A; I<sub>4</sub>=1 A;  $I<sub>5</sub>=1,05$  А. Перевірити, чи закон розподілу випадкової величини струму підкоряється нормальному закону, і оцінити найімовірнішу похибку вимірювання.

12. Результати вимірювання тиску повітря в трубопроводі при сталій роботі компресора показали такі результати: Р=101; 100,5; 102; 100; 99; 100; 105; 100; 100; 101; 100 МПа. Визначити найбільш відповідний критерій для виключення грубих похибок вимірювань, виключити грубий результат. Перевірити, чи закон розподілу випадкової величини є нормальний, і визначити найімовірнішу похибку вимірювання.

13. Результати вимірювання швидкості обертання валу двигуна насоса показали такі результати: n=2950; 2955; 2920; 2954; 2950; 2949 об/хв. Визначити найбільш підходящий критерій для виключення грубих похибок вимірювань, виключити грубий результат. Перевірити, чи закон розподілу випадкової величини є нормальний, і визначити найімовірнішу похибку вимірювання.

14. Результати вимірювання швидкості обертання валу двигуна вентилятора показали такі результати: n=970; 972; 972; 980; 971; 969; 970; 970 об/хв. Визначити найбільш підходящий критерій для виключення грубих похибок вимірювань, виключити грубий результат. Перевірити, чи закон розподілу випадкової величини є нормальний, і визначити найімовірнішу похибку вимірювання.

15. Результати вимірювання швидкості обертання валу двигуна компресора показали такі результати: n=2965; 2962; 2964 об/хв. Визначити найбільш підходящий критерій для виключення грубих похибок вимірювань, виключити грубий результат. Перевірити, чи закон розподілу випадкової величини є нормальний, і визначити найімовірнішу похибку вимірювання.

16. Результати вимірювання тиску повітря в трубопроводі при сталій роботі компресора показали такі результати: Р=801; 800,5; 802; 800; 799; 800; 805; 800; 800; 801; 800 МПа. Визначити найбільш підходящий критерій для виключення грубих похибок вимірювань, виключити грубий результат. Перевірити, чи закон розподілу випадкової величини є нормальний, і визначити найімовірнішу похибку вимірювання.

17. Результати вимірювання швидкості обертання валу двигуна насоса показали такі результати: n=2970; 2975; 2972; 2970; 2971; 2969 об/хв. Визначити найбільш відповідний критерій для виключення грубих похибок вимірювань, виключити грубий результат. Перевірити, чи закон розподілу випадкової величини є нормальний, і визначити найімовірнішу похибку вимірювання.

18. Результати вимірювання швидкості обертання валу двигуна вентилятора показали такі результати: n=725; 722; 722; 721; 723; 722; 722; 741 об/хв. Визначити найбільш відповідний критерій для виключення грубих похибок вимірювань, виключити грубий результат. Перевірити, чи закон розподілу випадкової величини є нормальний, і визначити найімовірнішу похибку вимірювання.

19. Результати вимірювання швидкості обертання валу двигуна компресора показали такі результати: n=731; 730; 740 об/хв. Визначити найбільш відповідний критерій для виключення грубих похибок вимірювань, виключити грубий результат. Перевірити, чи закон розподілу випадкової величини є нормальний, і визначити найімовірнішу похибку вимірювання.

20. Для визначення потужності, що споживається компресорною установкою проведено вимірювання струму установки 5 разів з інтервалом у декілька секунд. Результати вимірювання такі:  $I_1=29,1$  А;  $I_2=29$  А;  $I_3=28.9$  А;  $I_4=29$  А;  $I_5=29.05$  А. Перевірити, чи закон розподілу випадкової величини струму підкорюється нормальному закону, і оцінити найімовірнішу похибку вимірювання.

21. Результати вимірювання швидкості обертання валу двигуна компресора показали такі результати: n=2985; 2982; 2964 об/хв. Визначити найбільш підходящий критерій для виключення грубих похибок вимірювань, виключити грубий результат. Перевірити чи закон розподілу випадкової величини є нормальний і визначити найвірогіднішу похибку вимірювання.

22. Результати вимірювання тиску повітря в трубопроводі при сталій роботі компресора показали наступні результати: Р=701; 700,5; 702; 700; 699; 700; 705; 700; 700; 701; 700 МПа. Визначити найбільш відповідний критерій для виключення грубих похибок вимірювань, виключити грубий результат. Перевірити чи закон розподілу випадкової величини є нормальний, і визначити найімовірнішу похибку вимірювання.

23. Результати вимірювання швидкості обертання валу двигуна насоса показали такі результати: n=2950; 2955; 2952; 2950; 2951; 2949 об/хв. Визначити найбільш відповідний критерій для виключення грубих похибок вимірювань, виключити грубий результат. Перевірити, чи закон розподілу випадкової величини є нормальний, і визначити найімовірнішу похибку вимірювання.

24. Результати вимірювання швидкості обертання валу двигуна вентилятора показали такі результати: n=715; 712; 712; 711; 713; 712; 712; 731 об/хв. Визначити найбільш підходящий критерій для виключення грубих похибок вимірювань, виключити грубий результат. Перевірити, чи закон розподілу випадкової величини є нормальний, і визначити найімовірнішу похибку вимірювання.

25. Результати вимірювання швидкості обертання валу двигуна компресора показали такі результати: n=721; 720; 730 об/хв. Визначити найбільш відповідний критерій для виключення грубих похибок вимірювань, виключити грубий результат. Перевірити, чи закон розподілу випадкової величини є нормальний, і визначити найімовірнішу похибку вимірювання.

26. Для визначення потужності, що споживається компресорною установкою проведено вимірювання струму установки 5 разів з інтервалом в декілька секунд. Результати вимірювання такі:  $I_1=28.01$  А;  $I_2=28$  А;  $I_3=27.9$  А;  $I_4=28$  А;  $I_5=28.01$  А. Перевірити, чи закон розподілу випадкової величини струму підкоряється нормальному закону, і оцінити найімовірнішу похибку вимірювання.

27. Результати вимірювання спожитої енергії цехом підприємства кожен день протягом п'яти днів показав такі результати:  $W_1$ =40 кВт·год;  $W_2$ =45 кВт·год; W<sub>3</sub>=38 кВт·год; W<sub>4</sub>=42 кВт·год; W<sub>5</sub>=41 кВт·год. Побудувати лінійну, незалежну від часу, прогнозуючу функцію, і визначити прогнозоване значення споживаної енергії цехом підприємства за десятий день роботи.

28. Результати вимірювання спожитої енергії цехом підприємства кожен день протягом п'яти місяців показав такі результати:  $W_1$ =450 кВт·год;  $W_2$ =440 кВт·год; W<sub>3</sub>=445 кВт·год; W<sub>4</sub>=430 кВт·год; W<sub>5</sub>=435 кВт·год. Побудувати лінійну, залежну від часу, прогнозуючу функцію і визначити прогнозоване значення споживаної енергії цехом підприємства за сьомий місяць роботи.

29. Результати вимірювання спожитої енергії цехом підприємства кожен день протягом чотирьох днів показав такі результати:  $W_1=35$  кВт·год;  $W_2$ =34 кВт·год; W<sub>3</sub>=36 кВт·год; W<sub>4</sub>=37 кВт·год. Визначити найкращу прогнозуючу функцію, порівнюючи лінійні функції залежну від часу і незалежну від часу.

30. Розрахувати матрицю парних порівнянь для трьох обраних критеріїв: 1) вартість, 2) країна виробник, 3) економічність і перевірити, чи вона узгоджена, коли за шкалою відносної важливості експерти дали такі оцінки: вартість:країна виробник – 0,5; вартість:економічність – 0,85; країна виробник:економічність – 0,75. Визначити вектори пріоритетів.

31. Результати вимірювання спожитої енергії цехом підприємства кожен день протягом п'яти днів показав такі результати:  $W_1$ =400 кВт·год;  $W_2$ =450 кВт·год; W<sub>3</sub>=380 кВт·год; W<sub>4</sub>=420 кВт·год; W<sub>5</sub>=410 кВт·год. Побудувати лінійну, незалежну від часу, прогнозуючу функцію і визначити прогнозоване значення споживаної енергії цехом підприємства за десятий день роботи.

32. Результати вимірювання спожитої енергії цехом підприємства кожен день протягом п'яти місяців показав такі результати:  $W_1$ =240 кВт·год;  $W_2=380$  кВт·год;  $W_3=120$  кВт·год;  $W_4=730$  кВт·год;  $W_5=550$  кВт·год. Побудувати лінійну, залежну від часу прогнозуючу функцію і визначити прогнозоване значення споживаної енергії цехом підприємства за сьомий місяць роботи.

33. Результати вимірювання спожитої енергії цехом підприємства кожен день протягом чотирьох днів показав такі результати:  $W_1=56$  кВт·год;  $W_2 = 57$  кВт·год;  $W_3 = 55$  кВт·год;  $W_4 = 55$  кВт·год. Визначити найкращу прогнозуючу функцію, порівнюючи лінійні функції залежну від часу і незалежну від часу.

34. Розрахувати матрицю парних порівнянь для трьох обраних критеріїв: 1) вартість, 2) геометричні розміри, 3) естетичний вигляд і перевірити, чи вона узгоджена, коли за шкалою відносної важливості експерти дали такі оцінки: вартість:геометричні розміри – 3; вартість:естетичний вигляд – 5; геометричні розміри: естетичний вигляд – 3.

35. Результати вимірювання спожитої енергії цехом підприємства кожен день протягом п'яти днів показав такі результати:  $W_1$ =40 кВт·год;  $W_2=27 \text{ кBr} \cdot \text{год}$ ;  $W_3=38 \text{ кBr} \cdot \text{год}$ ;  $W_4=25 \text{ кBr} \cdot \text{год}$ ;  $W_5=40 \text{ кBr} \cdot \text{год}$ . Побудувати лінійну, незалежну від часу прогнозуючу функцію і визначити прогнозоване значення споживаної енергії цехом підприємства за десятий день роботи.

36. Результати вимірювання спожитої енергії цехом підприємства кожен день протягом п'яти місяців показав такі результати:  $W_1 = 210 \text{ kBr·rog}$ ;  $W_2$ =221 кВт·год; W<sub>3</sub>=213 кВт·год; W<sub>4</sub>=221 кВт·год; W<sub>5</sub>=209 кВт·год. Побудувати лінійну, залежну від часу, прогнозуючу функцію і визначити прогнозоване значення споживаної енергії цехом підприємства за сьомий місяць роботи.

37. Результати вимірювання спожитої енергії цехом підприємства кожен день протягом чотирьох днів показав такі результати:  $W_1$ =46 кВт·год;  $W_2$ =47 кВт·год;  $W_3$ =45 кВт·год;  $W_4$ =46 кВт·год. Визначити найкращу прогнозуючу функцію, порівнюючи лінійні функції залежну від часу і незалежну від часу.

38. Розрахувати матрицю парних порівнянь для трьох обраних критеріїв: 1) вага, 2) країна виробник, 3) економічність і перевірити, чи вона узгоджена, коли за шкалою відносної важливості експерти дали такі оцінки: вага:країна-виробник – 0,5; вага:економічність – 0,85; країнавиробник:економічність – 0,85. Визначити вектори пріоритетів.

39. Результати вимірювання спожитої енергії цехом підприємства кожен день протягом п'яти днів показав такі результати:  $W_1$ =400 кВт·год;  $W_2$ =40 кВт·год; W<sub>3</sub>=30 кВт·год; W<sub>4</sub>=40 кВт·год; W<sub>5</sub>=41 кВт·год. Побудувати лінійну, незалежну від часу прогнозуючу функцію і визначити прогнозоване значення споживаної енергії цехом підприємства за десятий день роботи.

40. Результати вимірювання спожитої енергії цехом підприємства кожен день протягом п'яти місяців показав такі результати:  $W_1=24$  кВт·год;  $W_2$ =38 кВт·год; W<sub>3</sub>=12 кВт·год; W<sub>4</sub>=73 кВт·год; W<sub>5</sub>=55 кВт·год. Побудувати лінійну, залежну від часу прогнозуючу функцію і визначити прогнозоване значення споживаної енергії цехом підприємства за сьомий місяць роботи.

41. Результати вимірювання спожитої енергії цехом підприємства кожен день протягом чотирьох днів показав такі результати:  $W_1=96$  кВт·год;  $W_2=107$  кВт·год;  $W_3=105$  кВт·год;  $W_4=95$  кВт·год. Визначити найкращу прогнозуючу функцію, порівнюючи лінійні функції залежну від часу і незалежну від часу.

42. Розрахувати матрицю парних порівнянь для трьох обраних критеріїв: 1) вартість, 2) геометричні розміри, 3) естетичний вигляд і перевірити, чи вона узгоджена, коли за шкалою відносної важливості експерти дали такі оцінки: вартість:геометричні розміри – 3; вартість:естетичний вигляд – 5; геометричні розміри: естетичний вигляд – 3. Визначити вектори пріоритетів.

43. Результати вимірювання спожитої енергії цехом підприємства кожен день протягом чотирьох днів показав такі результати:  $W_1=96$  кВт·год;  $W_2=10$  кВт·год;  $W_3=10,5$  кВт·год;  $W_4=9,5$  кВт·год. Визначити найкращу прогнозуючу функцію, порівнюючи лінійні функції залежну від часу і незалежну від часу.

44. Розрахувати матрицю парних порівнянь для трьох обраних критеріїв: 1) вартість, 2) продуктивність, 3) економічність і перевірити, чи вона узгоджена, коли за шкалою відносної важливості експерти дали такі оцінки: вартість: продуктивність – 0,7; вартість:економічність – 0,5; продуктивність:економічність – 0,8.

45. Результати вимірювання спожитої енергії цехом підприємства кожен день протягом п'яти днів показав такі результати:  $W_1$ =40 кВт·год;  $W_2$ =25 кВт·год; W<sub>3</sub>=36 кВт·год; W<sub>4</sub>=25 кВт·год; W<sub>5</sub>=40 кВт·год. Побудувати лінійну, незалежну від часу прогнозуючу функцію і визначити прогнозоване значення споживаної енергії цехом підприємства за десятий день роботи.

46. Результати вимірювання спожитої енергії цехом підприємства кожен день протягом п'яти місяців показав такі результати:  $W_1 = 210 \text{ kBr·rog}$ ;  $W_2$ =218 кВт·год; W<sub>3</sub>=213 кВт·год; W<sub>4</sub>=221 кВт·год; W<sub>5</sub>=209 кВт·год. Побудувати лінійну, залежну від часу прогнозуючу функцію і визначити прогнозоване значення споживаної енергії цехом підприємства за сьомий місяць роботи.

47. Результати вимірювання спожитої енергії цехом підприємства кожен день протягом чотирьох днів показав такі результати:  $W_1$ =46 кВт·год;  $W_2$ =47 кВт·год; W<sub>3</sub>=45 кВт·год; W<sub>4</sub>=46 кВт·год. Визначити найкращу прогнозуючу функцію, порівнюючи лінійні функції залежну від часу і незалежну від часу.

48. Розрахувати матрицю парних порівнянь для трьох обраних критеріїв: 1) вага, 2) країна виробник, 3) економічність і перевірити, чи вона узгоджена, коли за шкалою відносної важливості експерти дали такі оцінки: вага: країна виробник – 0,6; вага: економічність – 0,85; країна виробник: економічність – 0,85. Визначити вектори пріоритетів.

*Навчальне видання*

# **Основи енергетичного аудиту Методичні вказівки до самостійної роботи студентів спеціальності 141 – «Електроенергетика, електротехніка та електромеханіка»**

Укладач *Юлія Андріївна Шуллє*

Рукопис оформлено *Ю. Шуллє* 

Редактор *О. Ткачук*

Оригінал-макет виготовив *О. Ткачук*

Підписано до друку 13.03.2019. Формат 29,7×42¼. Папір офсетний. Гарнітура Times New Roman. Друк різографічний. Ум. друк. арк. 1,44. Наклад 40 (1-й запуск 1–21) пр. Зам. № 2019-035.

Видавець та виготовлювач Вінницький національний технічний університет, інформаційний редакційно-видавничий центр. ВНТУ, ГНК, к. 114. Хмельницьке шосе, 95, м. Вінниця, 21021. Тел. (0432) 65-18-06. press.vntu.edu.ua; *E-mail*: kivc.vntu@gmail.com. Свідоцтво суб'єкта видавничої справи серія ДК № 3516 від 01.07.2009 р.